### What is ORCID iD?

# **ORCID ID**

#### How do I get an ORCID iD?

#### Questions?

To get started with ORCID, follow these three steps:

- 1.<u>Get an [ORCID](https://guides.libraries.emory.edu/orcid/getid) iD for free</u>: Navigate to <u><https://orcid.emory.edu/></u> and log in with your Emory netID and password. Click on "Create and Connect an ORCID iD" to register for an iD and **connect it to Emory to streamline proposal submissions, progress reports, and other reporting activities**.
- 2.<u>Add your [scholarly](https://guides.libraries.emory.edu/orcid/addworks) works</u>: Once you've created your ORCID iD, log in to your ORCID record and add works, set up automatic updates, or delegate management of your account to someone else.
- 3.<u>Use your [ORCID](https://guides.libraries.emory.edu/orcid/use) iD</u>: Include your ORCID iD on your webpage, when you submit publications, on grant applications, and in other research workflows to ensure that

#### you get credit for your work.

[ORCID](http://orcid.org/) iDs--or Open Researcher and Contributor Identifiers- are unique identifiers that you can use to ensure you are always correctly associated with and connected to your academic work. The iDs help Emory staff, funders, publishers, scholarly societies, and other researchers quickly find and distinguish your work from materials created by other researchers with similar names. [ORCID](https://orcid.org/content/requiring-orcid-publication-workflows-open-letter) iDs are being used [increasingly](https://orcid.org/content/requiring-orcid-publication-workflows-open-letter) by publishers such as the Royal Society, PLOS, the American Geophysical Union, BMJ, Wiley, and dozens more.

## Who Requires ORCID iDs? **BELA IS A CONCLE** Benefits of ORCID iD

ORCID iDs are already required for all NSF, NIH, AHRQ, and CDC grant submissions, and all other federal agencies are expected to follow suit in the near future as called out in the August 22, 2022, White House Office of Science & Technology Policy [Public](https://www.whitehouse.gov/wp-content/uploads/2022/08/08-2022-OSTP-Public-Access-Memo.pdf) [Access](https://www.whitehouse.gov/wp-content/uploads/2022/08/08-2022-OSTP-Public-Access-Memo.pdf) Policy memo stating that no later than by the end of 2025 all federal funders will require grantees to obtain a unique digital persistent identifier (DPI) that meets the standards of a digital persistent identifier as defined in the [NSPM-33](https://www.whitehouse.gov/wp-content/uploads/2022/01/010422-NSPM-33-Implementation-Guidance.pdf) [Implementation](https://www.whitehouse.gov/wp-content/uploads/2022/01/010422-NSPM-33-Implementation-Guidance.pdf) Guidance \_\_ which ORCID iDs do. Emory Libraries has more [information](https://libraries.emory.edu/research/open-access-publishing/supporting-public-access-funded-research) on this federal [guidance.](https://libraries.emory.edu/research/open-access-publishing/supporting-public-access-funded-research)

- Differentiating yourself from other researchers with the same or similar names
- Collecting your works published under different versions of your name
- Providing your ORCID iD to funders and publishers when required and to colleagues who wish to view your works
- Creating an online research CV
- Allowing publishers, funders, and other organizations to confirm your identity and improve their workflows.

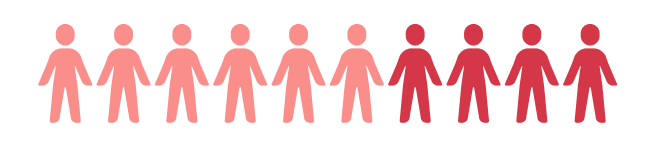

*IMPORTANT! When registering, make sure to click on "EVERYONE" in the "Visibility Settings" portion of the form. Doing so will make your research more visible and discoverable, and you will reap all the benefits of having an ORCID iD. Note: your email address(es) are always kept private.*

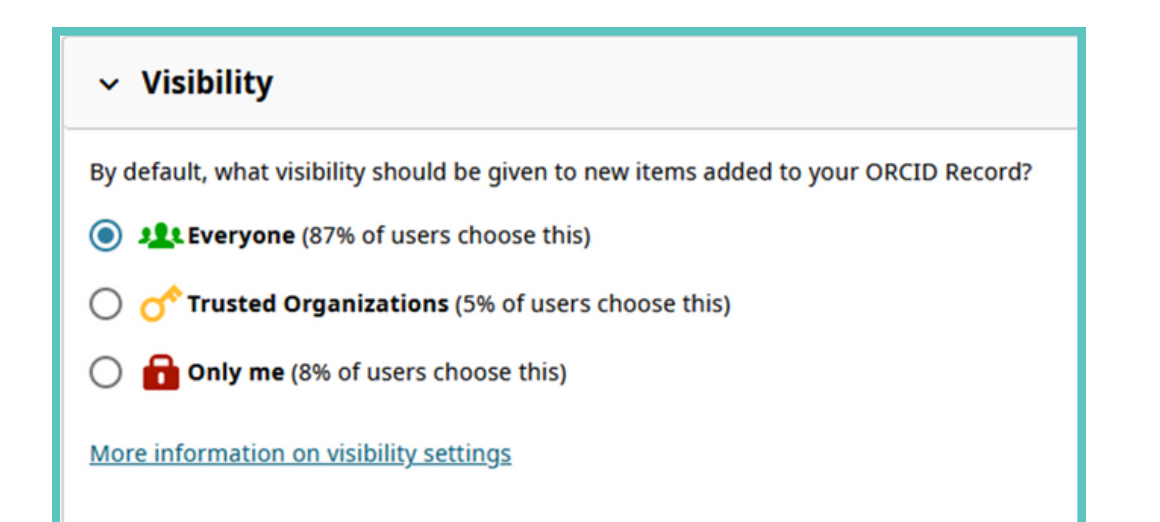

**For more information:** *[ORCID.org](https://support.orcid.org/hc/en-us) Support ORCID at [Emory](https://guides.libraries.emory.edu/orcid) [NSPM-33](https://orcidus.lyrasis.org/nspm-33-guide/) ORCID Guide*

#### *Contact: [researchsecurity@emory.edu](mailto:ResearchSecurity@Emory.edu)*

UNIVERSITY

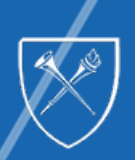

**Research Compliance and Regulatory Affairs Research Administration**